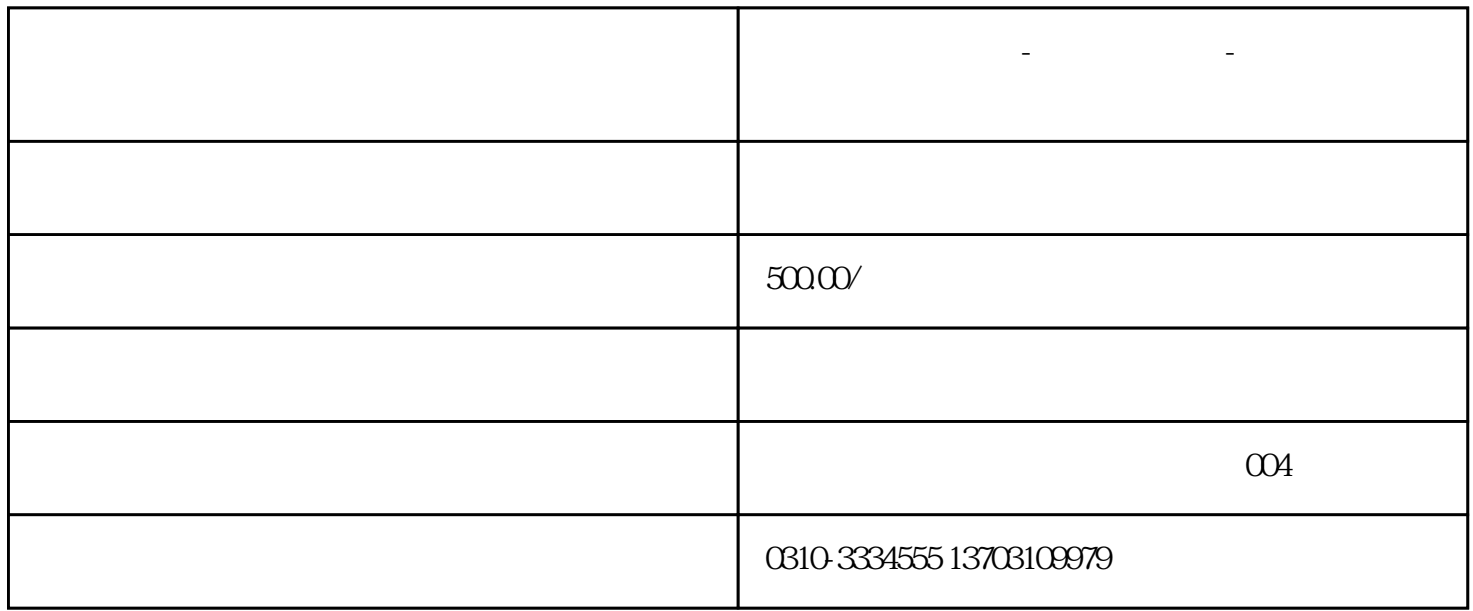

**曲周代理记账公司-曲周公司注册-营业执照办理「税之友财税」**

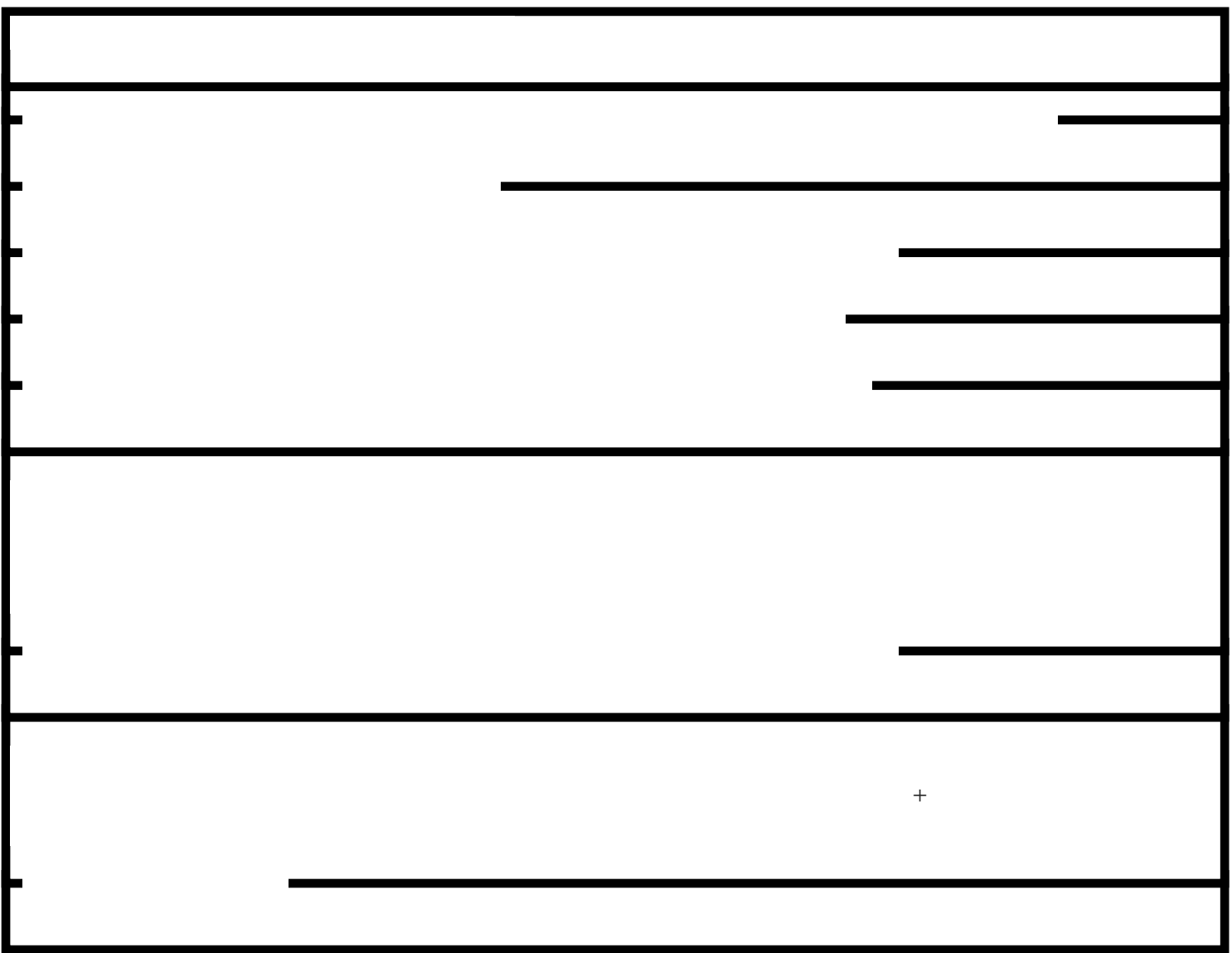

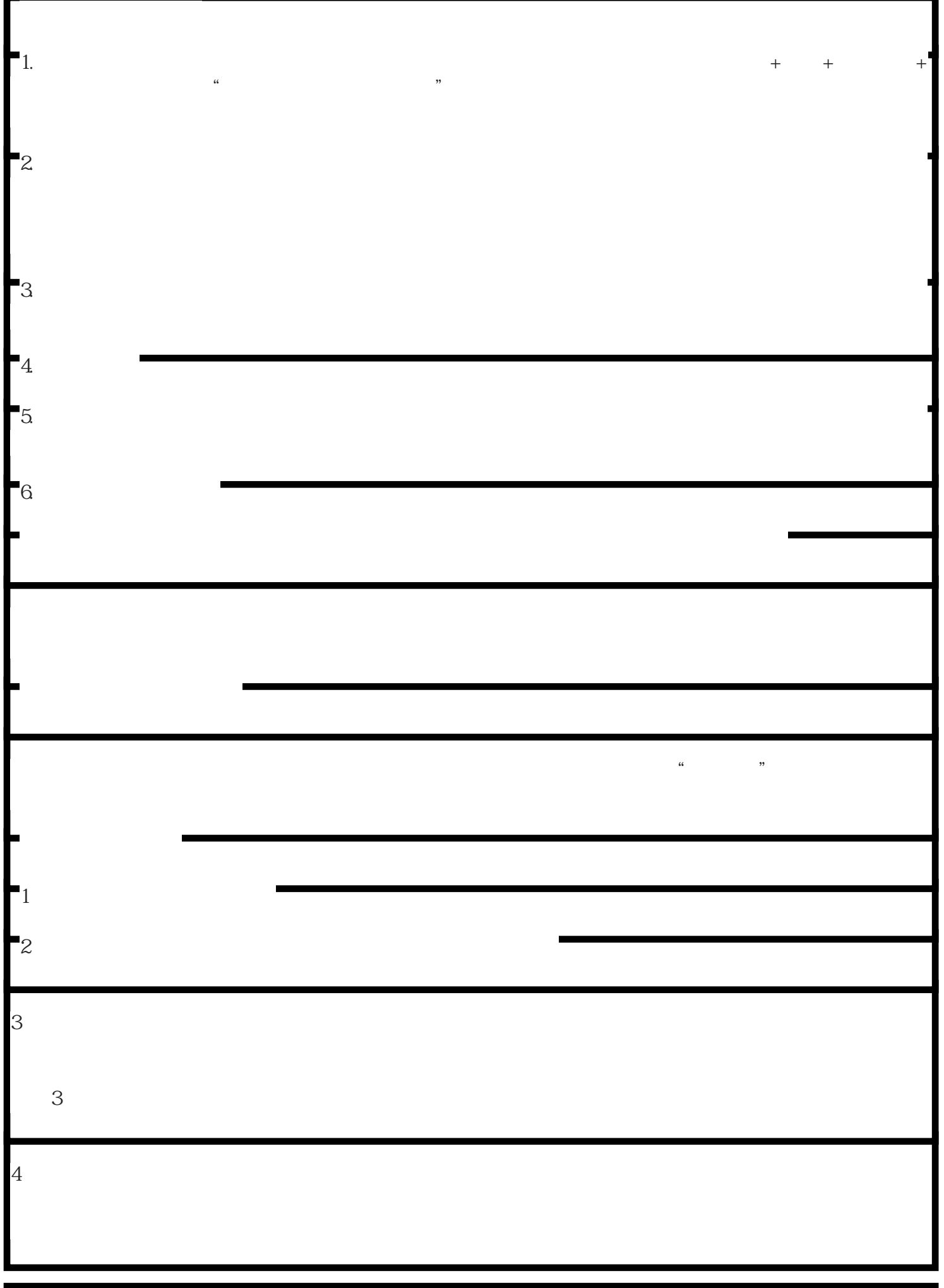

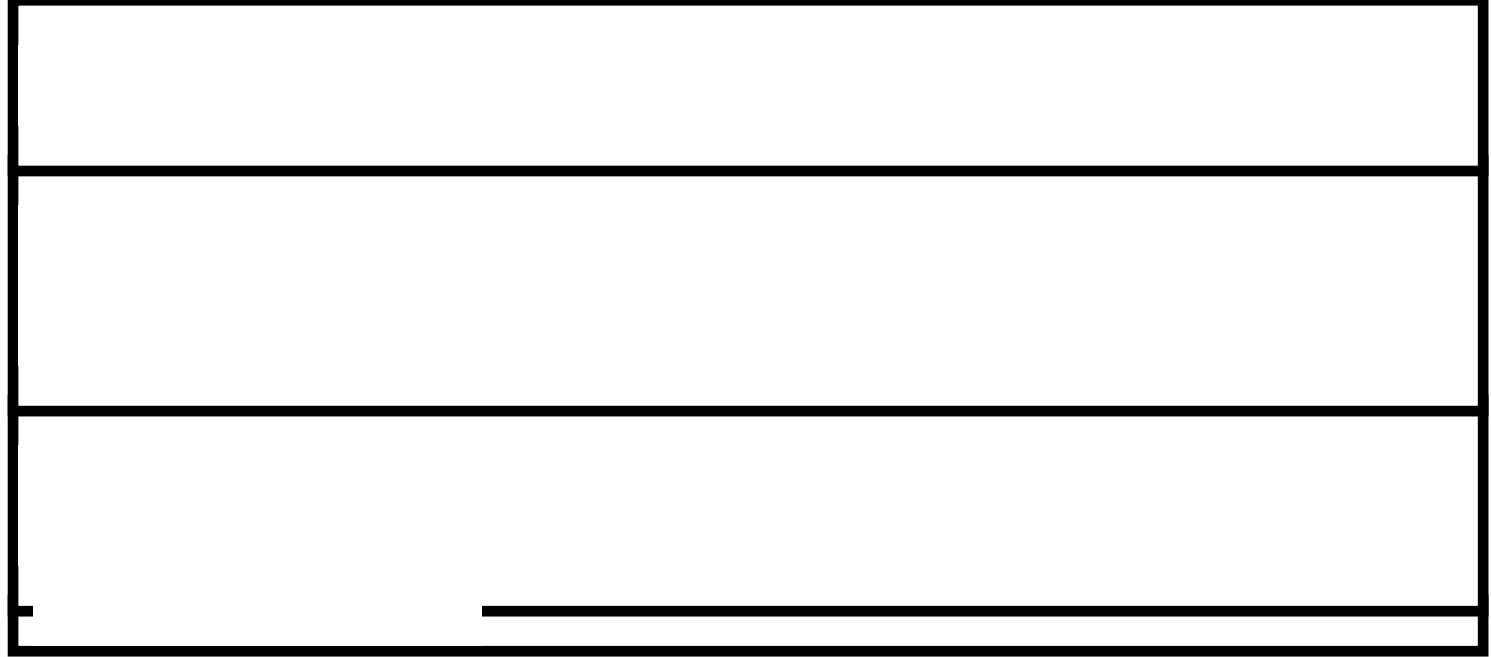